**PROFESSIONAL TRAINING COURSE**

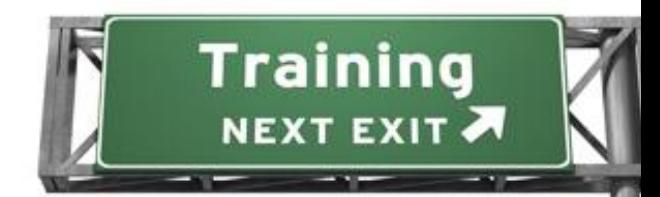

# **5 Days Course on MySQL for Developers**

# MySG

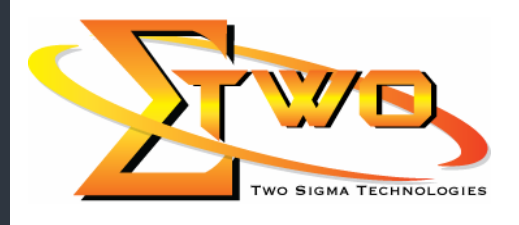

e de la década de la década de la década de la década de la década de la década de la década de la década de l<br>La década de la década de la década de la década de la década de la década de la década de la década de la déc

**Two Sigma Technologies** 19-2, Jalan PGN 1A/1, Pinggiran Batu Caves, 68100 Batu Caves, Selangor Tel: 03-61880601/Fax: 03-61880602 sales@2-sigma.com www.2-sigma.com

## **About the Course**

- Do you want to learn how to develop database applications on MySQL?
- Do you need to use MySQL Stored Procedures, Triggers, Views, and Information Schema?
- Do you want to create complex reports, use complex queries to retrieve data and aggregate results?
- Do you want to transfer your data from one server to another?

Then MySQL for Developers is for you! With an Authorized MySQL instructor and hands-on exercises you will learn how to develop applications with all the new features of MySQL 5.0. This instructor-led course is designed for students planning on developing applications that make use of MySQL 5.0. This course covers essential SQL statements for data design, querying, and programming. In addition, it will prepare students for the MySQL Developer certification.

### **Prerequisites**

Having attended the MySQL 5.0 for Beginners course or some experience with relational databases and SQL.

### **Course Settings**

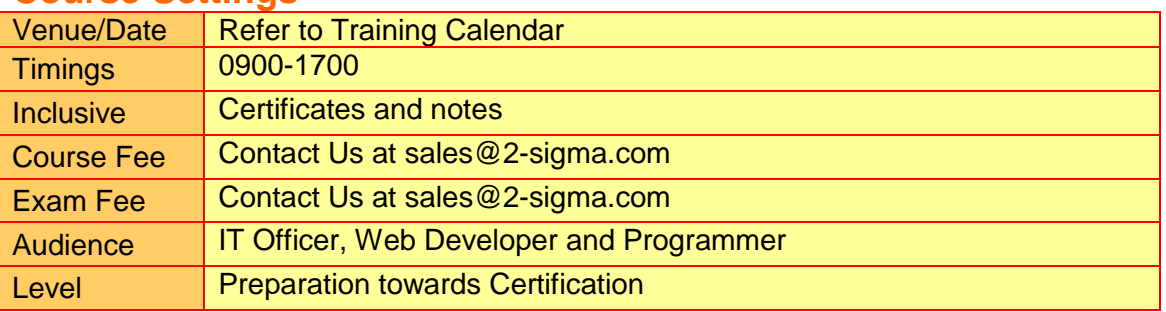

### **MySQL Developers – Schedule**

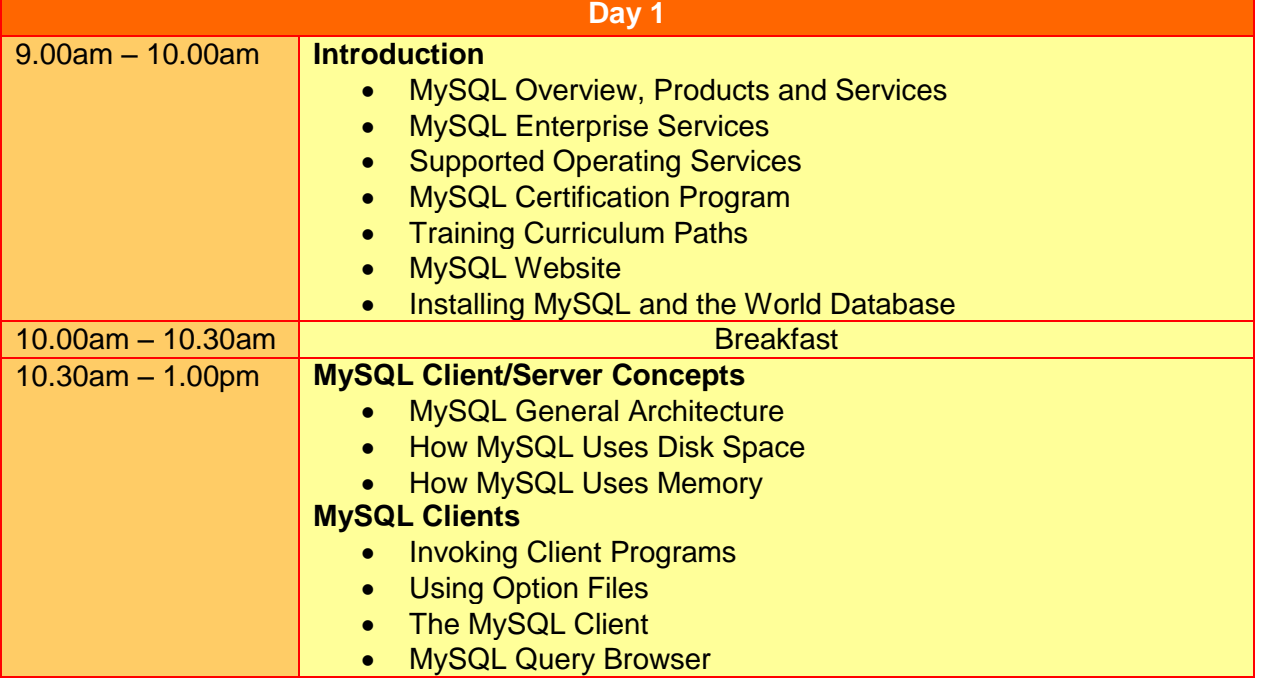

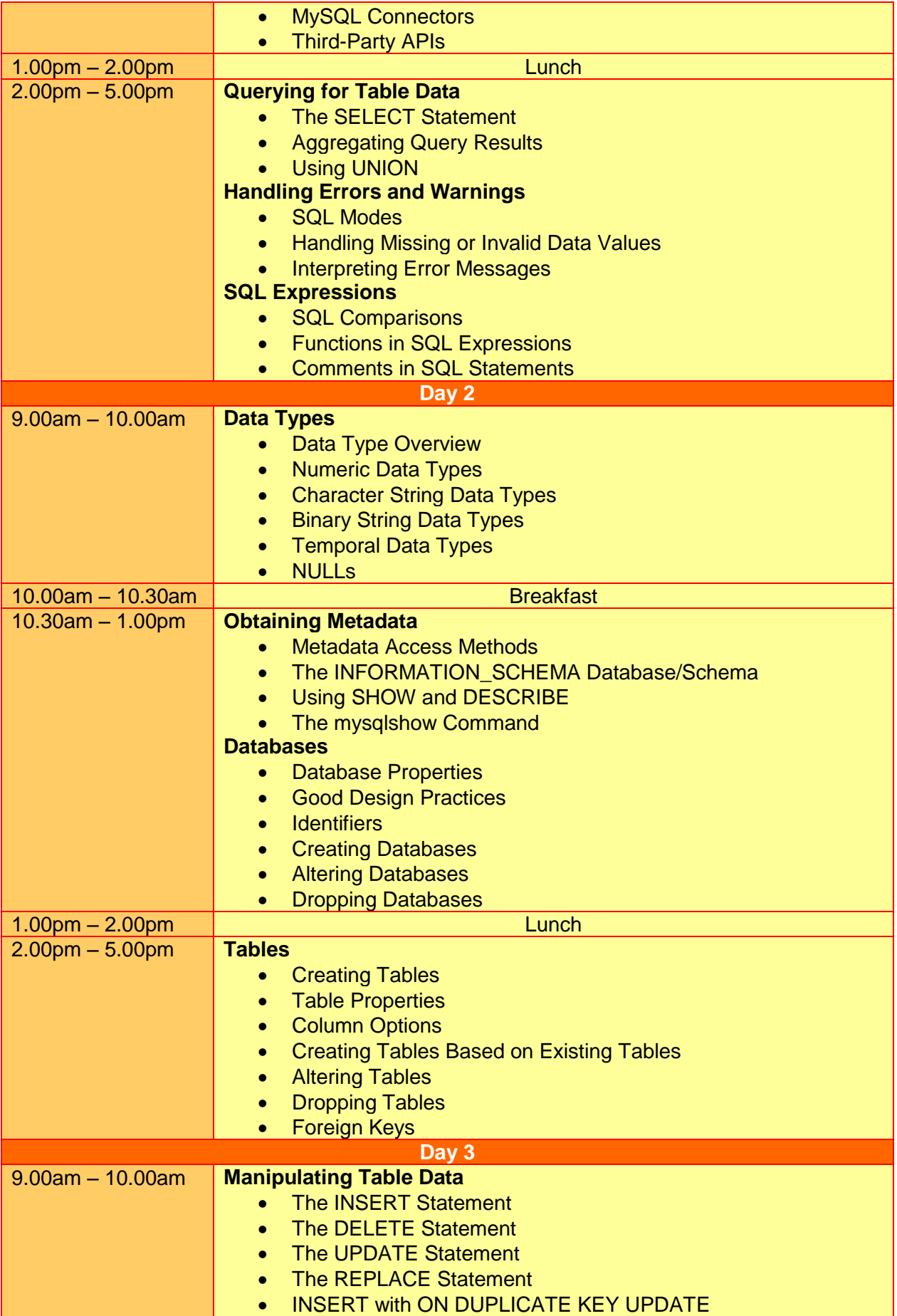

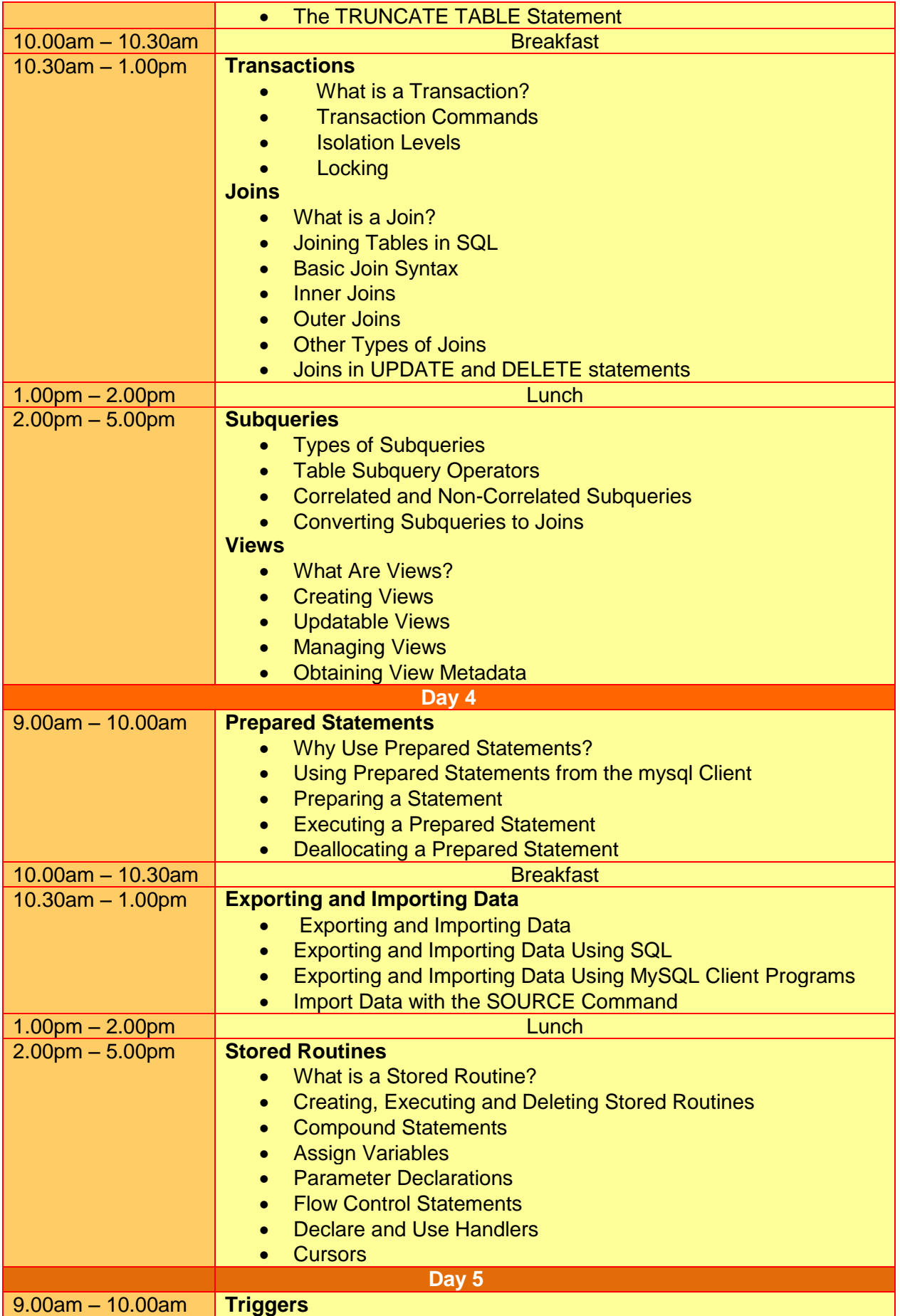

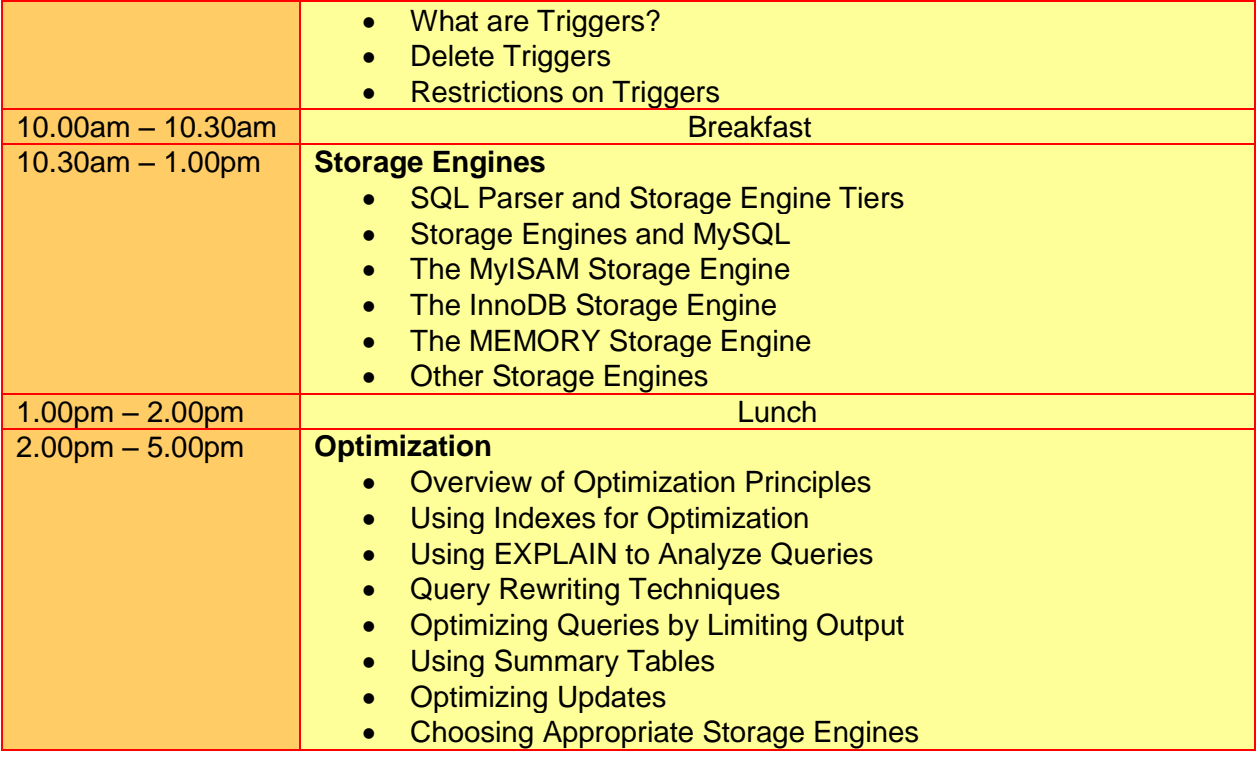

### **More Information**

**Two Sigma Technologies** 19-2, Jalan PGN 1A/1, Pinggiran Batu Caves, 68100 Batu Caves, Selangor Tel: 03-61880601/Fax: 03-61880602

To register, please email to [sales@2-sigma.com](mailto:sales@2-sigma.com) or fax the registration form to 03-61880602, we will contact you for further action.